## **Үй тапсырмасы**: §24

ī

#### **Анықтамалық ақпараттық диктант**

 Дербес компьютер немесе басқа да электронды құрылғыларда оқылатын мəтіндер \_\_\_\_\_\_ деп аталады. HTML тілінің бастапқы мəтінді белгілейтін бұйрықтары \_\_\_ деп аталады. символдар тізбегінен тұрады. дегеніміз – дизайндері қайталанған web- парақтардың навигациялық, физикалық жəне мағыналық жағынан бір серверде біріккен жиынтығы.

# 16 наурыз §25. Визуалды редактордың негізгі мүмкіндіктері жəне сыртқы түрі

MS Office Share Point Designer 2007 web – редактор мына жағдайда қолданылады:

- Қарапайым HTML беттерін құру үшін;
- Белсенді серверлік ASPX -беттерін жасау үшін;
- Share Point қызметі негізінде web– қосымша-
- ларын жасау үшін;
- Web- сайтты басқару үшін;
- Бақылау сұрақтары:
- 1. Web –редакторды қалай іске қосамыз?
- MS Office Share Point Designer 2007 web редактор қандай жағдайда қолданылады?
- MS Office Share Point Designer 2007 web редакторының терезе құрылымын атаңдар.

#### **Компьютерде тəжірибелік тапсырмалар:**

#### **№1 тапсырма**

**•**

**•**

- **• Редакторда жаңа бет құрып, барлық элементтерді сол бетке біртіндеп орналастырамыз.**
- **• №2 тапсырма**
- **• Редакторда «Қаракөл орта мектебі» мəтінін теру жəне пішімдеу**
- **• №3 тапсырма**
- **• Редакторға горизанталь сызық алып, оны пішімдеу**

## Рефлексия

 Тақырыпты қалай Блоб ағашы меңгергеніңді анықта. Сен қай тұста тұрсың?

 $\overline{a}$ 

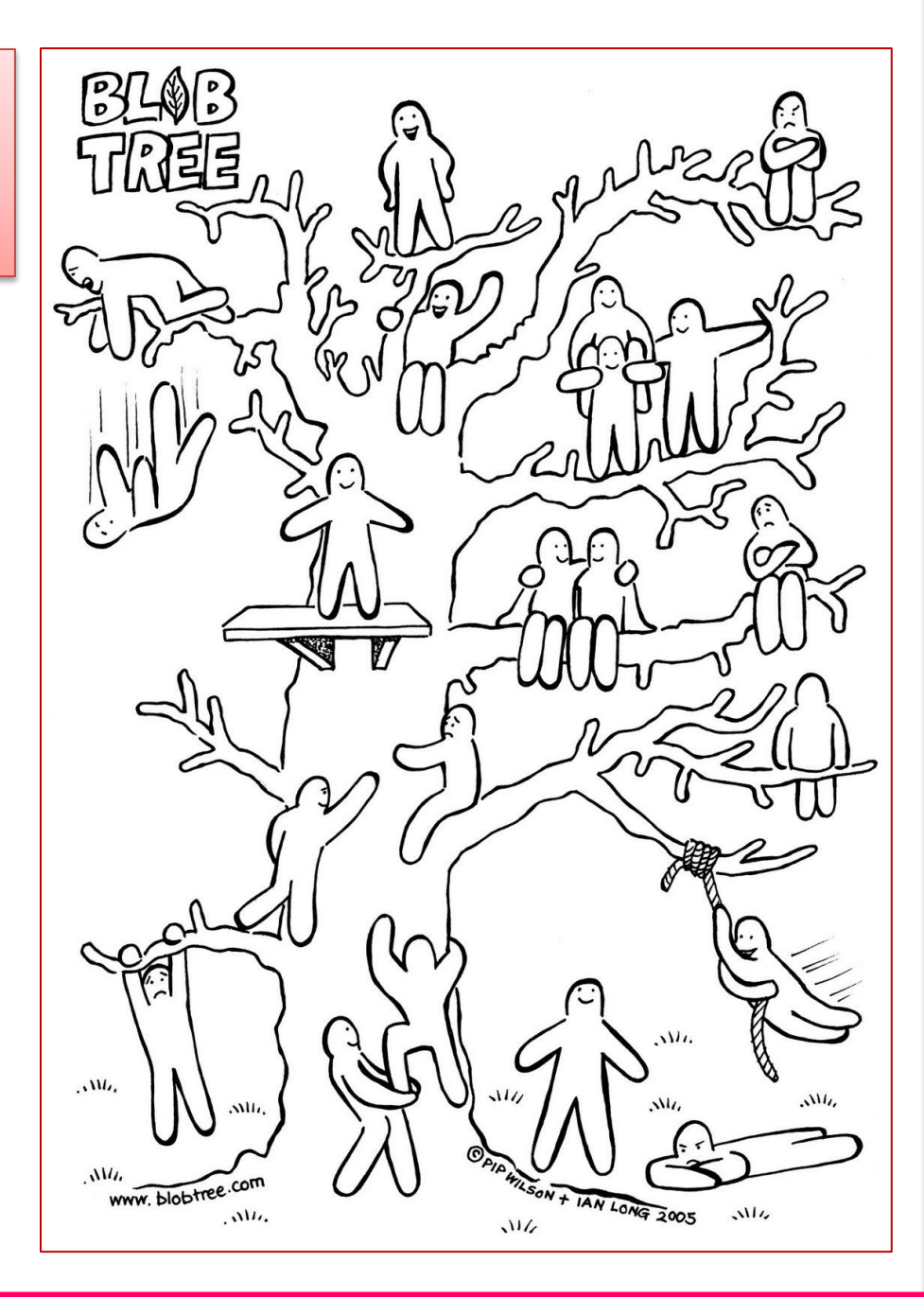

### Үйге тапсырма: §25 тақырыпты оқу Тақырыпқа қосымша мəліметтер жинау